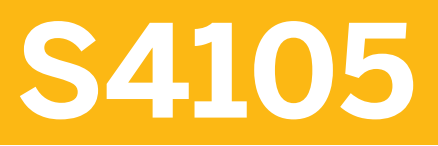

**Variant Configuration (with AVC) in SAP S/4HANA** 

COURSE OUTLINE

Course Version: 23 Course Duration:

## **SAP Copyrights, Trademarks and Disclaimers**

© 2023 SAP SE or an SAP affiliate company. All rights reserved.

No part of this publication may be reproduced or transmitted in any form or for any purpose without the express permission of SAP SE or an SAP affiliate company.

SAP and other SAP products and services mentioned herein as well as their respective logos are trademarks or registered trademarks of SAP SE (or an SAP affiliate company) in Germany and other countries. Please see https:/ [www.sap.com/corporate/en/legal/copyright.html](https://www.sap.com/corporate/en/legal/copyright.html) for additional trademark information and notices.

Some software products marketed by SAP SE and its distributors contain proprietary software components of other software vendors.

National product specifications may vary.

These materials may have been machine translated and may contain grammatical errors or inaccuracies.

These materials are provided by SAP SE or an SAP affiliate company for informational purposes only, without representation or warranty of any kind, and SAP SE or its affiliated companies shall not be liable for errors or omissions with respect to the materials. The only warranties for SAP SE or SAP affiliate company products and services are those that are set forth in the express warranty statements accompanying such products and services, if any. Nothing herein should be construed as constituting an additional warranty.

In particular, SAP SE or its affiliated companies have no obligation to pursue any course of business outlined in this document or any related presentation, or to develop or release any functionality mentioned therein. This document, or any related presentation, and SAP SE's or its affiliated companies' strategy and possible future developments, products, and/or platform directions and functionality are all subject to change and may be changed by SAP SE or its affiliated companies at any time for any reason without notice. The information in this document is not a commitment, promise, or legal obligation to deliver any material, code, or functionality. All forwardlooking statements are subject to various risks and uncertainties that could cause actual results to differ materially from expectations. Readers are cautioned not to place undue reliance on these forward-looking statements, which speak only as of their dates, and they should not be relied upon in making purchasing decisions.

# **Typographic Conventions**

American English is the standard used in this handbook. The following typographic conventions are also used.

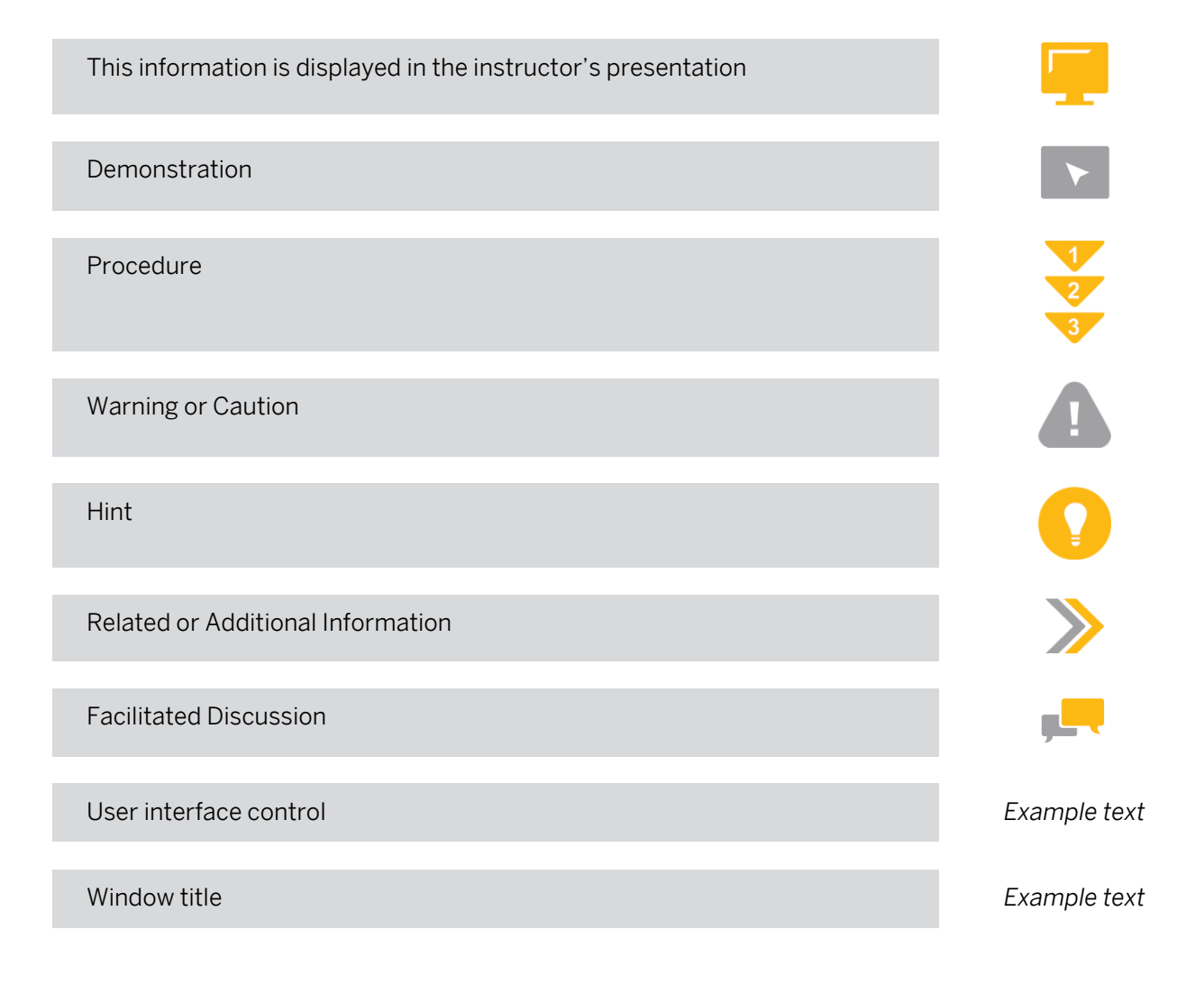

## **Contents**

#### [vii](#page-6-0) [Course Overview](#page-6-0)

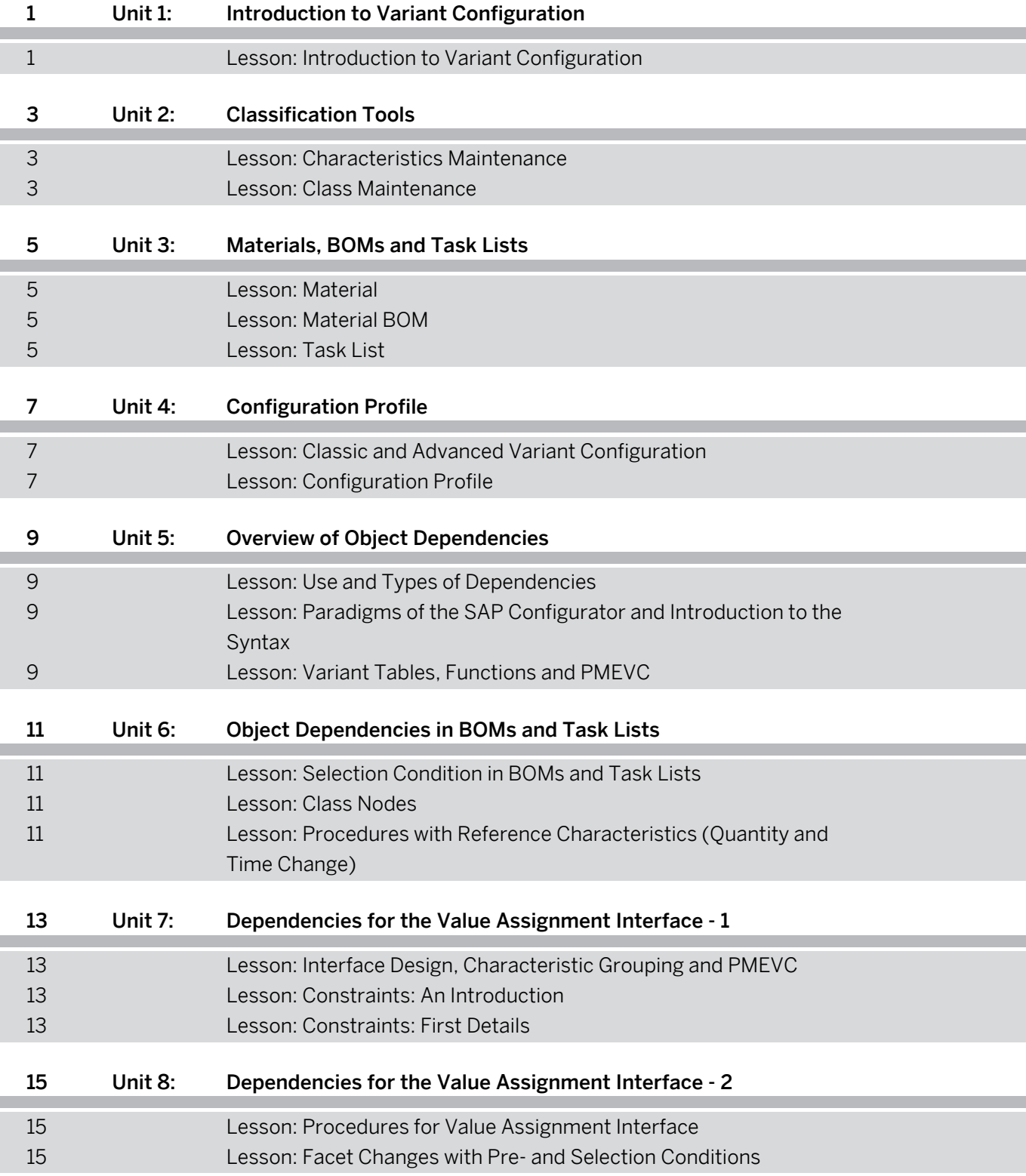

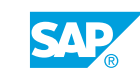

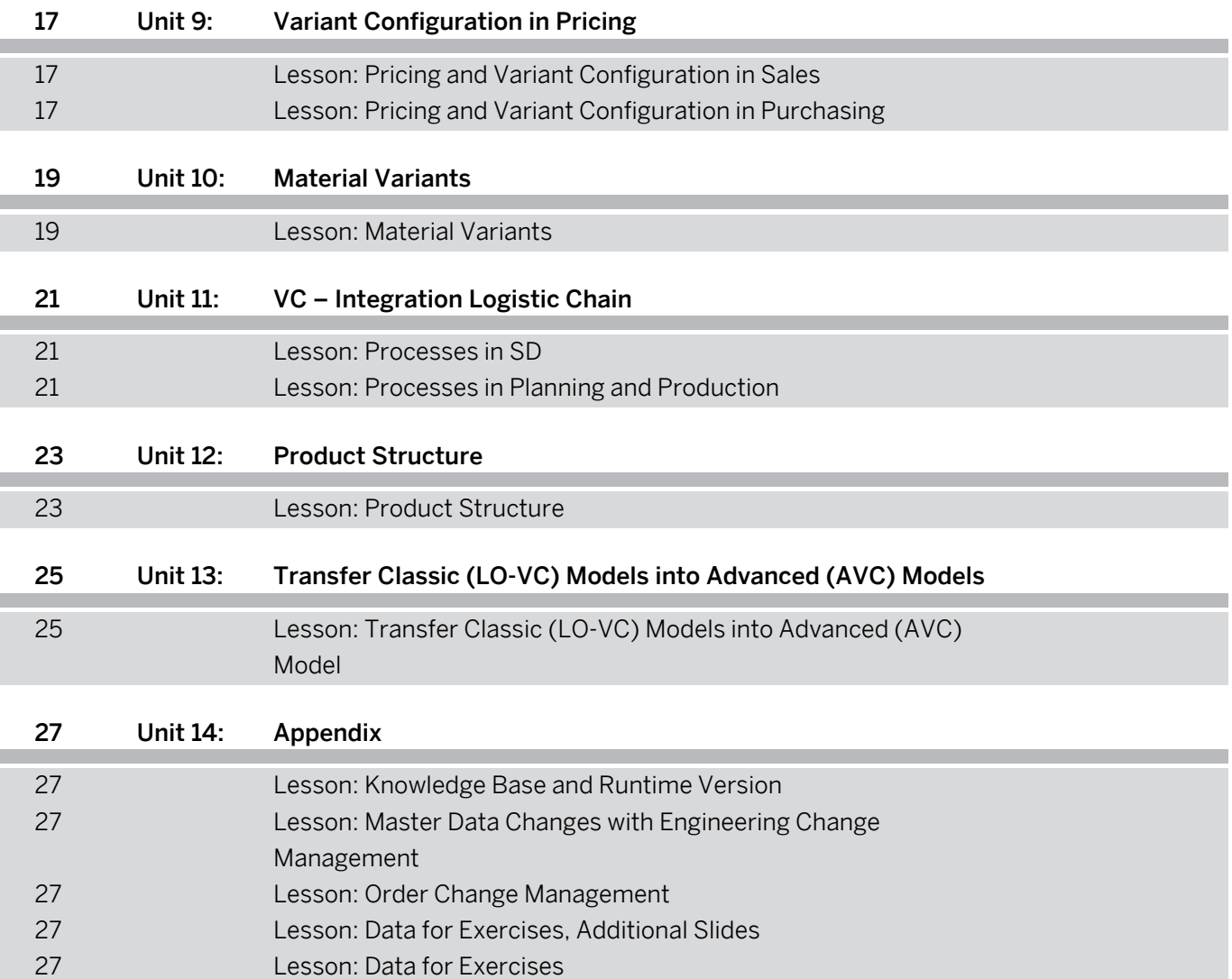

## <span id="page-6-0"></span>**Course Overview**

#### TARGET AUDIENCE

This course is intended for the following audiences:

- Super / Key / Power User
- Business User
- Business Analyst
- Business Process Architect
- Business Process Owner/Team Lead/Power User
- Solution Architect

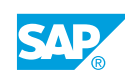

## <span id="page-8-0"></span>**UNIT 1 Introduction to Variant Configuration**

## **Lesson 1: Introduction to Variant Configuration**

### Lesson Objectives

- Give an introduction to Variant Configuration
- Identify four configurable object types
- Create sales order for a configurable material

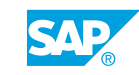

# <span id="page-10-0"></span>**UNIT 2 Classification Tools**

## **Lesson 1: Characteristics Maintenance**

#### Lesson Objectives

After completing this lesson, you will be able to:

- Describe characteristics maintenance
- Explain the special features of characteristics maintenance for VC?
- Work with reference characteristics and create a linkage to database tables and fields

### **Lesson 2: Class Maintenance**

#### Lesson Objectives

- Maintain classes
- Assign objects to classes and search objects in classes

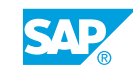

# <span id="page-12-0"></span>**UNIT 3 Materials, BOMs and Task Lists**

## **Lesson 1: Material**

#### Lesson Objectives

After completing this lesson, you will be able to:

• Work with Materials and perform the necessary settings for VC

## **Lesson 2: Material BOM**

#### Lesson Objectives

After completing this lesson, you will be able to:

- Work with Bill of Materials and perform the necessary settings for VC
- Do the necessary settings for VC

## **Lesson 3: Task List**

#### Lesson Objectives

- Maintain a Task List and perform the necessary settings for VC
- Do the necessary settings for VC

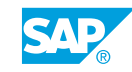

# <span id="page-14-0"></span>**UNIT 4 Configuration Profile**

## **Lesson 1: Classic and Advanced Variant Configuration**

#### Lesson Objectives

After completing this lesson, you will be able to:

• Explain the differences and similarities between classic and advanced variant configuration

## **Lesson 2: Configuration Profile**

#### Lesson Objectives

After completing this lesson, you will be able to:

• Define a configuration profile and use different configuration scenarios

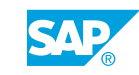

## <span id="page-16-0"></span>**UNIT 5** Overview of Object **Dependencies**

## **Lesson 1: Use and Types of Dependencies**

### Lesson Objectives

After completing this lesson, you will be able to:

• Explain the use, types and function of object dependencies

### **Lesson 2: Paradigms of the SAP Configurator and Introduction to the Syntax**

#### Lesson Objectives

After completing this lesson, you will be able to:

- Explain the paradigms of the SAP configurator
- Give an introduction the syntax

## **Lesson 3: Variant Tables, Functions and PMEVC**

#### Lesson Objectives

- Understand variant tables and functions
- Explain the benefits of the product modeling environment PMEVC

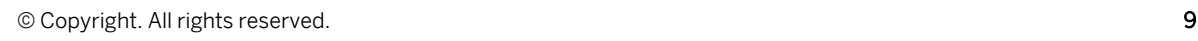

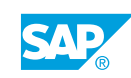

## <span id="page-18-0"></span>**UNIT 6 Object Dependencies in BOMs and Task Lists**

## **Lesson 1: Selection Condition in BOMs and Task Lists**

#### Lesson Objectives

After completing this lesson, you will be able to:

• Define selection conditions in BOMs and task lists

### **Lesson 2: Class Nodes**

#### Lesson Objectives

After completing this lesson, you will be able to:

- Explain the benefits of class nodes
- Define and work with class nodes

### **Lesson 3: Procedures with Reference Characteristics (Quantity and Time Change)**

#### Lesson Objectives

- Define procedures with reference characteristics (quantityand time change)
- Change time and quantity with procedures

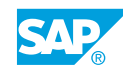

## <span id="page-20-0"></span>**UNIT 7 Dependencies for the Value Assignment Interface - 1**

## **Lesson 1: Interface Design, Characteristic Grouping and PMEVC**

### Lesson Objectives

After completing this lesson, you will be able to:

- Define an interface design / a characteristic group and work with PMEVC
- Work again with the product modeling environment

## **Lesson 2: Constraints: An Introduction**

#### Lesson Objectives

After completing this lesson, you will be able to:

• Explain the benefits of constraints

## **Lesson 3: Constraints: First Details**

#### Lesson Objectives

- Define your own constraints
- Edit formulas and tables

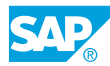

## <span id="page-22-0"></span>**UNIT 8 Dependencies for the Value Assignment Interface - 2**

## **Lesson 1: Procedures for Value Assignment Interface**

### Lesson Objectives

After completing this lesson, you will be able to:

- Define and work with Procedures
- Define variant tables in simple dependencies to interfere values
- Use additional functionalities of procedures

## **Lesson 2: Facet Changes with Pre- and Selection Conditions**

#### Lesson Objectives

- Pre- and selection conditions for value assignment interface
- Work with selection conditions for characteristics, declared to required characteristics

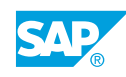

# <span id="page-24-0"></span>**UNIT 9 Variant Configuration in Pricing**

## **Lesson 1: Pricing and Variant Configuration in Sales**

#### Lesson Objectives

After completing this lesson, you will be able to:

- Do the pricing for your variant configuration scenario
- Add factors to pricing

## **Lesson 2: Pricing and Variant Configuration in Purchasing**

#### Lesson Objectives

After completing this lesson, you will be able to:

• Define the pricing for variant configuration in purchasing

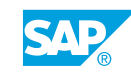

## <span id="page-26-0"></span>**UNIT 10 Material Variants**

## **Lesson 1: Material Variants**

#### Lesson Objectives

- Explain the benefits of working with material variants
- Create material variants

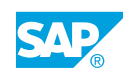

# <span id="page-28-0"></span>**UNIT 11 VC – Integration Logistic Chain**

## **Lesson 1: Processes in SD**

#### Lesson Objectives

After completing this lesson, you will be able to:

- Explain the processes in sales and distribution
- Define dependencies depending on sales document category or type

### **Lesson 2: Processes in Planning and Production**

#### Lesson Objectives

After completing this lesson, you will be able to:

• Define processes for planning and production

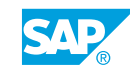

# <span id="page-30-0"></span>**UNIT 12 Product Structure**

## **Lesson 1: Product Structure**

#### Lesson Objectives

- Explain Product Structure in IPPE
- Use the product structure inside Product Structure Management (PSM)

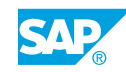

## <span id="page-32-0"></span>**UNIT 13 Transfer Classic (LO-VC) Models into Advanced (AVC) Models**

### **Lesson 1: Transfer Classic (LO-VC) Models into Advanced (AVC) Model**

### Lesson Objectives

After completing this lesson, you will be able to:

• Explain and execute the transformation from classic (LO-VC) models to advanced (AVC) models

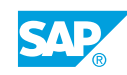

# <span id="page-34-0"></span>**UNIT 14 Appendix**

## **Lesson 1: Knowledge Base and Runtime Version**

#### Lesson Objectives

After completing this lesson, you will be able to:

- Define knowledge base and runtime version
- Define configuration models in SAP S/4 HANA backend
- Understand the benefits of a knowledge base and runtime version

### **Lesson 2: Master Data Changes with Engineering Change Management**

#### Lesson Objectives

After completing this lesson, you will be able to:

• Perform master data changes with Engineering Change Management (ECM)

## **Lesson 3: Order Change Management**

#### Lesson Objectives

After completing this lesson, you will be able to:

- Define the benefits of Order Change Management
- Define a release key for OCM
- Perform OCM changes

## **Lesson 4: Data for Exercises, Additional Slides**

#### Lesson Objectives

After completing this lesson, you will be able to:

- Read additional data which is used in our exercises
- Understand the additional slides

## **Lesson 5: Data for Exercises**

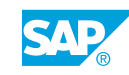

#### Lesson Objectives

After completing this lesson, you will be able to:

• Get an overview of the used exercise data